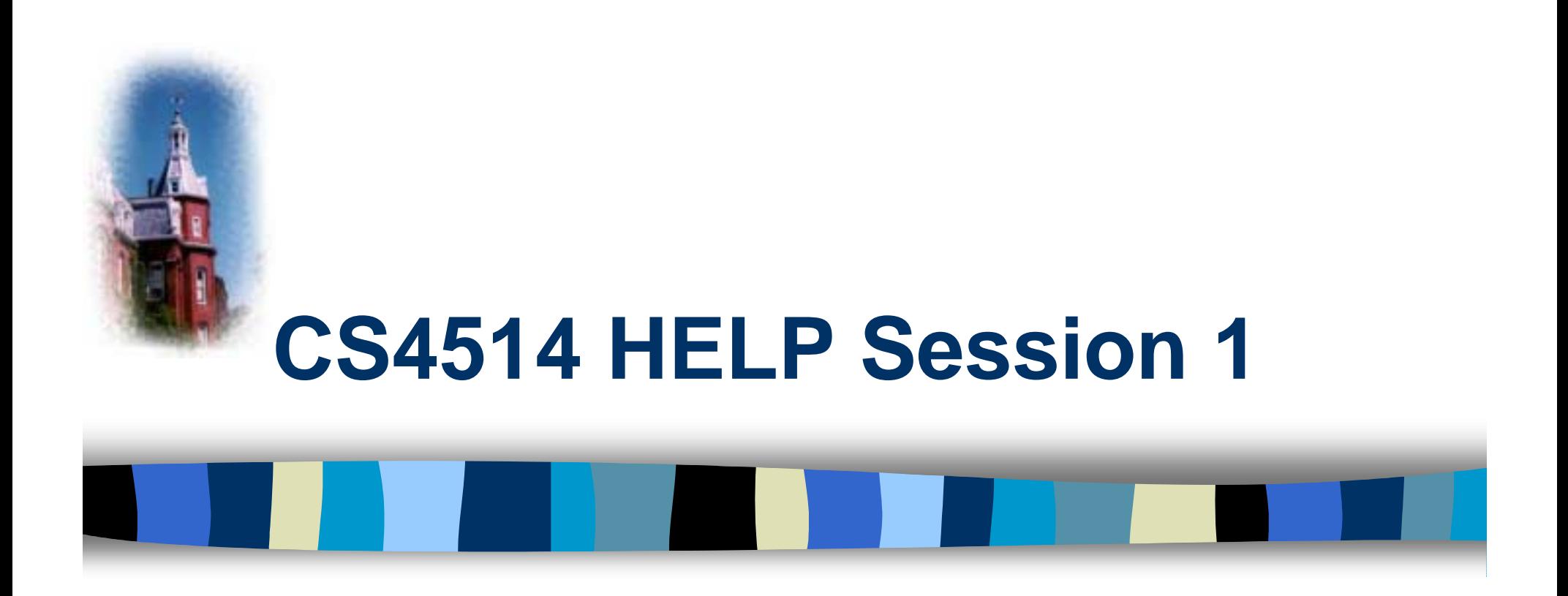

#### **Introduction toNetwork Programming**

Speaker: Jae Chung

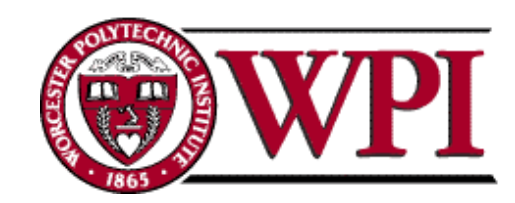

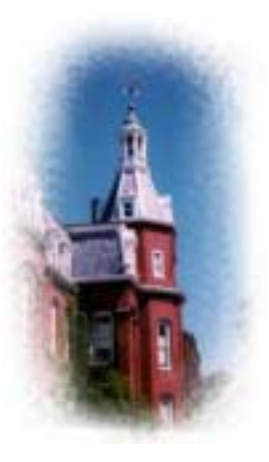

#### **CS4514 Requirements**

- $\blacksquare$  We expect that you have taken a programming course similar to CS2005 before coming into this class.
- **Programs will be done in C or C++**
- We also expect that you have OS (CS3013) programming background.
	- –fork()
	- –exec()
	- malloc() or new

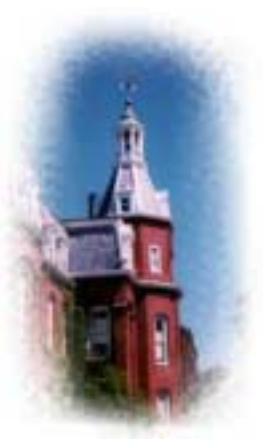

## **CS4514 Project1**

- **Your programs should compile and work on** garden.WPI.EDU.
- **This system is running Digital Unix (Ultrix).**
- **If you program is developed in another** platform you should test the software on garden before turning in the assignment.
- **If** Make sure you have the correct #include in your program.

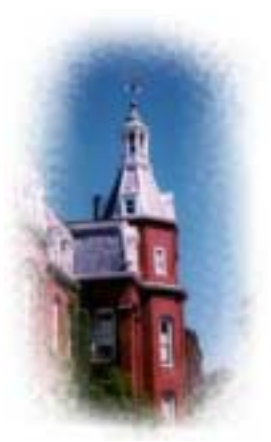

#### **Communication Model**

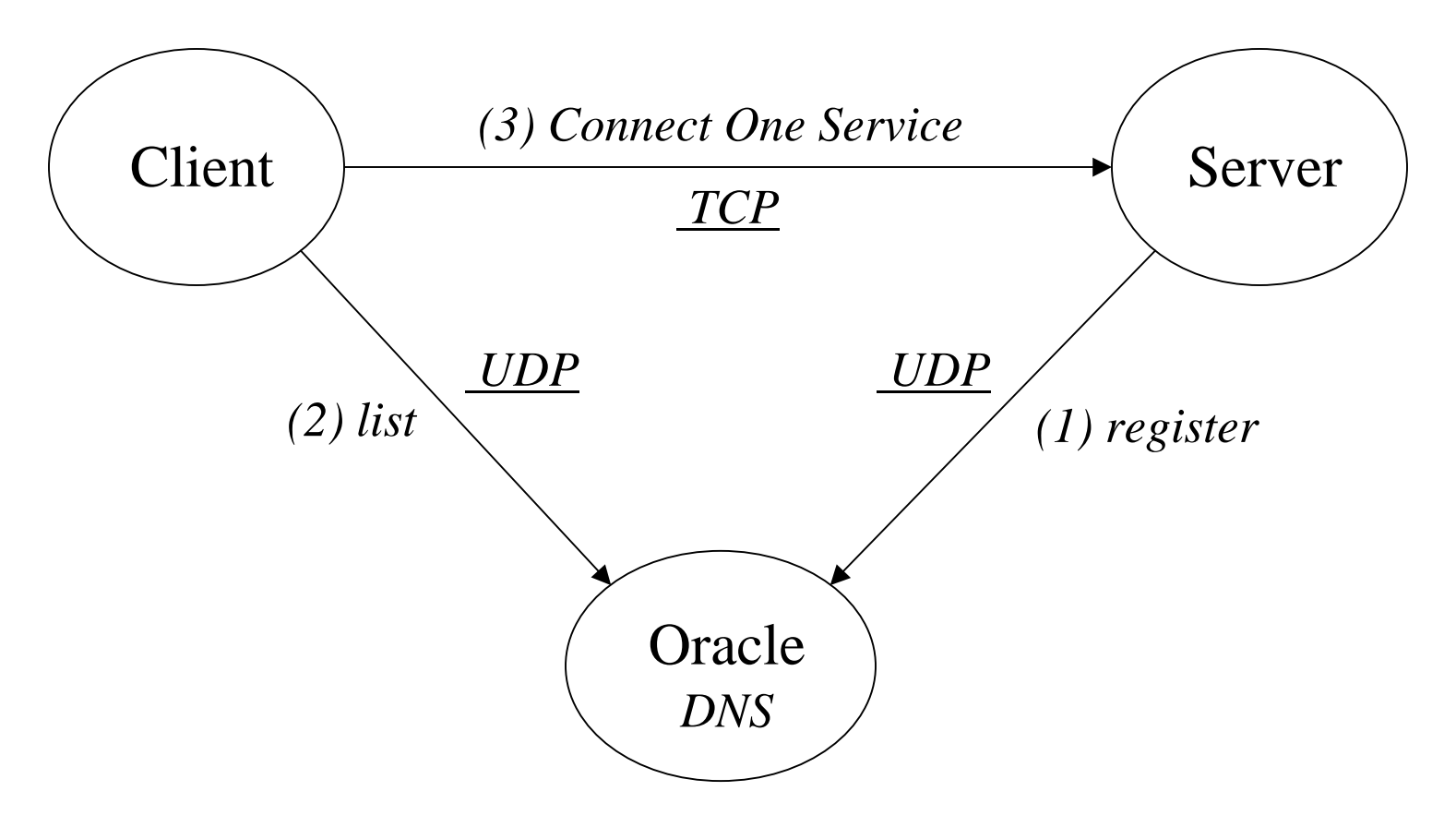

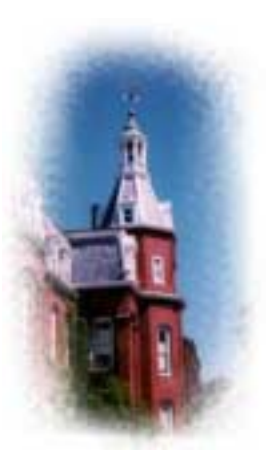

## **UDP Transmission (Client)**

■ Stevens (Page 212)

- Connectionless
	- Specify transport address every time you send/recv data
- Unreliable Protocol
	- Data lost, bit errors
- Stevens (Page 216)
	- Simple UDP echo client
	- Lenon page78 (robust)

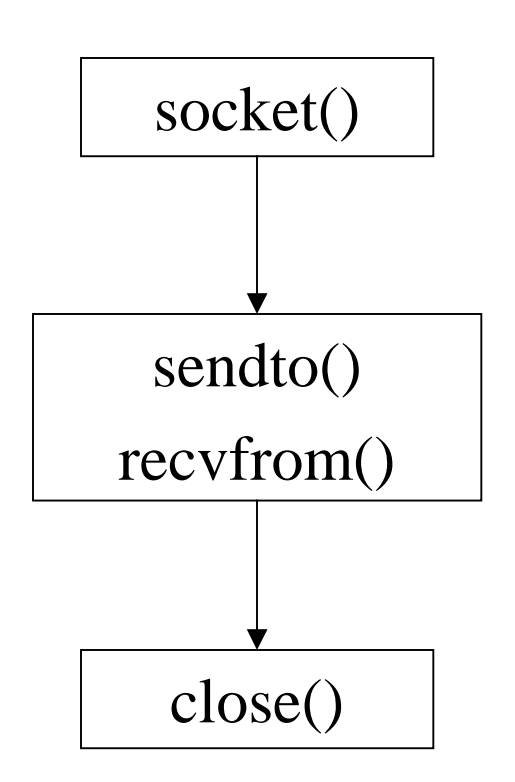

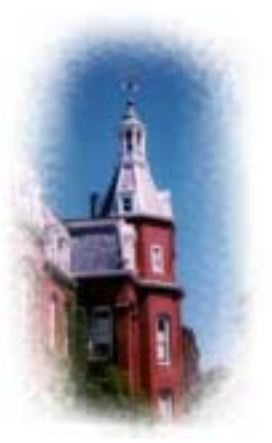

## **Example: UDP Client**

struct hostent \*hp; **/\* /usr/include/netdb.h \*/** struct sockaddr\_in server; **/\* /usr/include/netinet/in.h \*/** int sd, lserver <sup>=</sup> sizeof( server );

#### **/\* prepare a socket \*/**

if (  $\left(\text{sd} = \text{socket}(\text{AF\_INET}, \text{SOCK\_DGRAM}, 0 \right)$   $\leq 0$  ) { perror( strerror(errno) );  $exit(-1);$ }

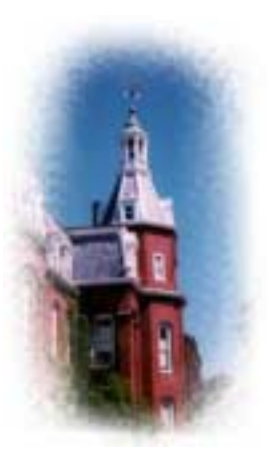

## **Example: UDP Client (Continued)**

**/\* prepare server address \*/ bzero**( (char\*)&server, sizeof(server) ); server.sin\_family =  $AF_$  INET; server.sin\_port = **htons**( SERVER\_PORT ); if ( (hp = **gethostbyname**(SERVER\_NAME)) == NULL) { perror( strerror(errno) );  $exit(-1);$ } **bcopy**( hp->addr, (char\*)&server.sin\_addr, hp->length);

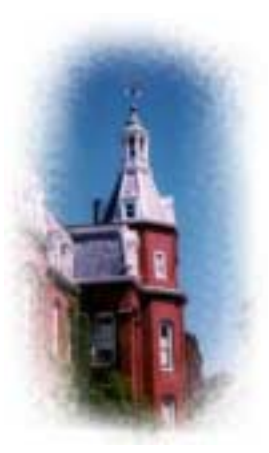

## **Example: UDP Client (Continued)**

**/\* prepare your message \*/**

**…**

**/\* send/receive data \*/**

**sendto**( sd, sBuf, data\_size, 0, (struct sockaddr\*)&server, lserver );

**recvfrom**( sd, rBuf, MAXLEN, 0, (struct sockaddr\*)&server, &lserver );

**/\* close socket \*/**

**close**( sd );

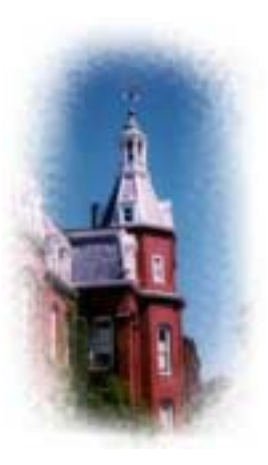

## **TCP Connection (Client)**

**B** Stevens (Page 86)

- Connection Oriented
	- Specify transport address once at connection
- – Use File Operations
	- read() / write()
- Reliable Protocol

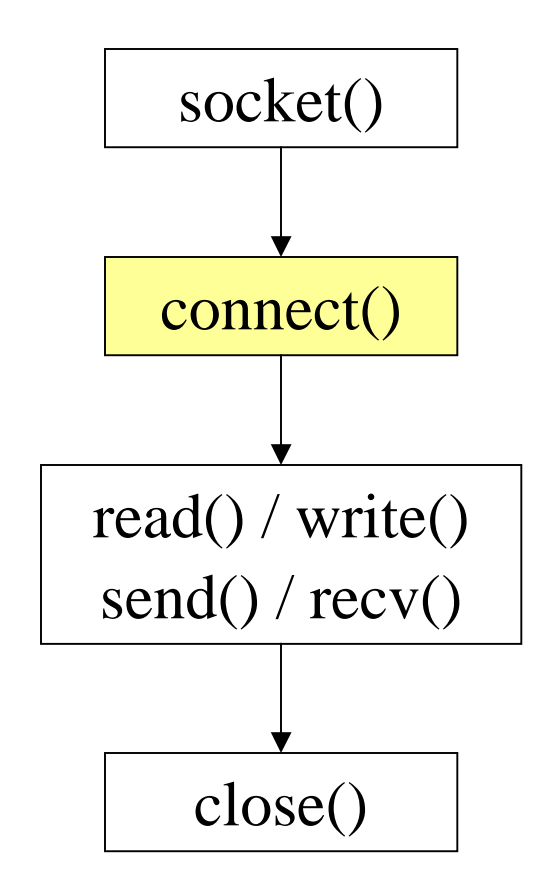

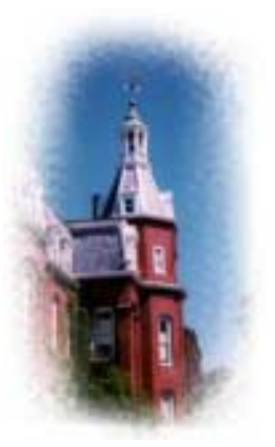

### **Example: TCP Client**

int sd;

struct hostent \*hp; **/\* /usr/include/netdb.h \*/** struct sockaddr\_in server; **/\* /usr/include/netinet/in.h \*/**

```
/* prepare a socket */
```

```
if ( \left(\text{sd} = \text{socket}(\text{AF\_INET}, \text{SOCK\_STREAM}, 0)\right) < 0 ) {
          perror( strerror(errno) );
          exit(-1);
```
}

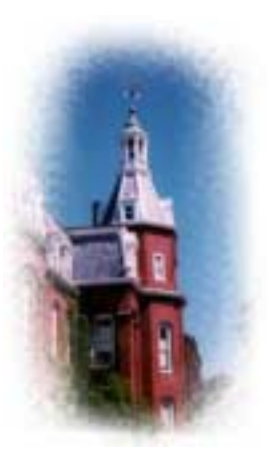

## **Example: TCP Client (Continued)**

**/\* prepare server address \*/ bzero**( (char\*)&server, sizeof(server) ); server.sin\_family =  $AF_$  INET; server.sin\_port = **htons**( SERVER\_PORT ); if ( (hp = **gethostbyname**(SERVER\_NAME)) == NULL) { perror( strerror(errno) );  $exit(-1);$ } **bcopy**( hp->addr, (char\*)&server.sin\_addr, hp->length);

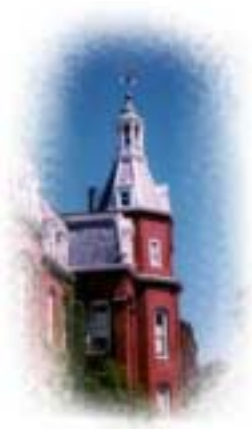

## **Example: TCP Client (Continued)**

#### **/\* connect to the server \*/**

```
if (connect( sd, (struct sockaddr*) &server, sizeof(server) ) < 0 ) {
        perror( strerror(errno) );
        exit(-1);}
/* send/receive data */
while (1) {
        read/write();
} 
/* close socket */
close( sd );
```
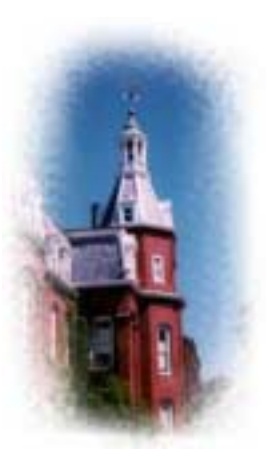

### **TCP Connection (Server)**

- **B** Stevens (Page 86)
	- Bind transport address to socket
	- Listen to the socket
	- – Accept connection on a new socket

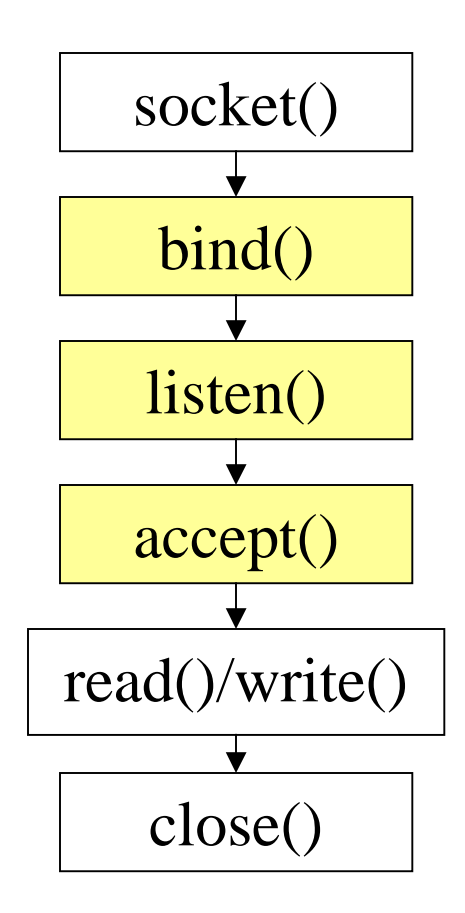

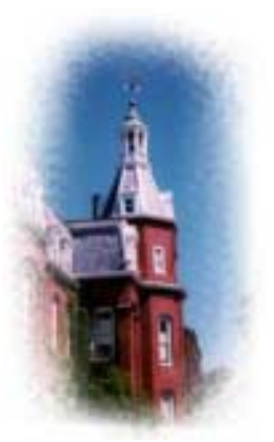

#### **Example: TCP Server**

int sd, nsd; struct sockaddr\_in server; **/\* /usr/include/netinet/in.h \*/**

sd = **socket**( AF\_INET, SOCK\_STREAM, 0 );

**bzero**( (char\*)&server, sizeof(server) ); server.sin\_family  $= AF$ \_INET; server.sin\_port = **htons**( **YOUR\_SERVER\_PORT** ); server.sin\_addr.s\_addr <sup>=</sup>**htonl**( **INADDR\_ANY** );

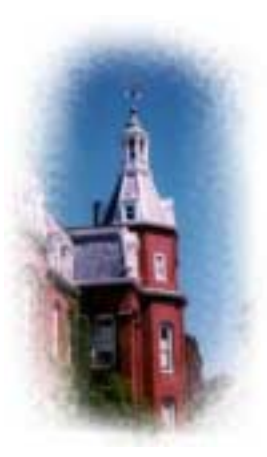

## **Example: TCP Server (Continued)**

**bind**( sd, (struct sockaddr\*) & server, sizeof(server) );

```
listen( sd, backlog );
```

```
while (1) {
 nsd = accept( sd, (struct sockaddr *) &client, sizeof(client) );
 read()/write();
 close( nsd );
```

```
close( sd );
```
**}**

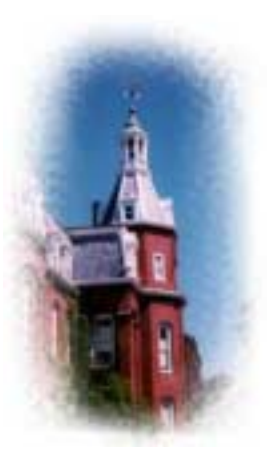

## **Some Useful System Calls**

- !!<br>!!<br>!! Gethostbyname: map hostname to IP addr struct hostent \***gethostbyname**( char \*name )
- **E** Getservbyname: look up service name given struct servent \***getservbyname**( const char \*servname, const char \*protocol )
- **E** Gethostname: get own hostname int **gethostname**( char \*name, size\_t len )
- Getsockname: map sd to socket addr int **getsockname**( int sd, struct sockaddr \*sa, size\_t \*lsa )

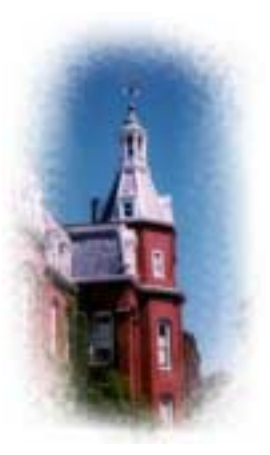

#### **Oracle Commands (om struct)**

#### ■ Find a service:

 $s$ erv.ver = verCur;  $s$ erv.cmd = cmdGet; serv.uid  $=$  ?; serv.sbServ = ?;

#### ■ Register a service:

 $s$ erv.ver = verCur;  $s$ erv.cmd = cmdPut; serv.uid  $=$  ?; serv.sbServ = ?;  $serv. s**bDesc** = ?;$  $s$ erv.sa  $= ?$ 

#### ■ Clear a service:

 $s$ erv.ver = verCur;  $s$ erv.cmd = cmdClr; serv.uid  $=$  ?; serv.sbServ = ?;

**struct om serv**

10/28/02 **WPI**

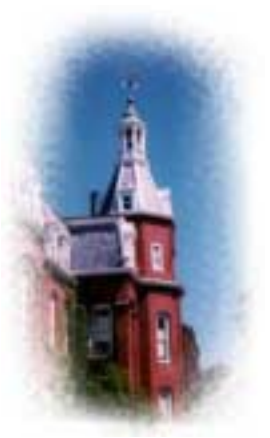

### **Oracle Communication Example**

int sd; struct om sendMsg, recvMsg;  $size_t$  lom = sizeof(struct om);

 $sendMsg.ver = verCur;$  $sendMsg.cmd = cmdGet;$ 

sendto( sd, (void \*)&sendMsg, lom, 0, &sa, lsa ); recvfrom( sd, (void \*)&recvMsg, lom, 0, &sa, &lsa );

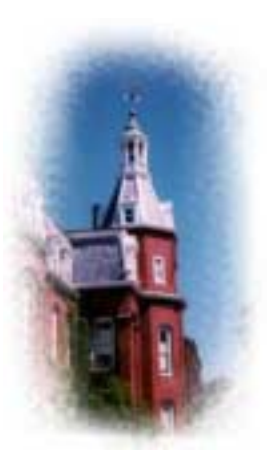

## **Turnin Your Files**

- **E** Turnin Command
	- /cs/bin/turnin submit cs4514 proj1 [all files]
- **Example Should include** 
	- All source code (including a Makefile)
	- – A documentation file (include your compile command if you don't offer a Makefile)
	- A result script showing the running result
	- Any custom include files that you used, including oracle.h if you have not used #include "/cs/cs4514/pub/lib/oracle.h"

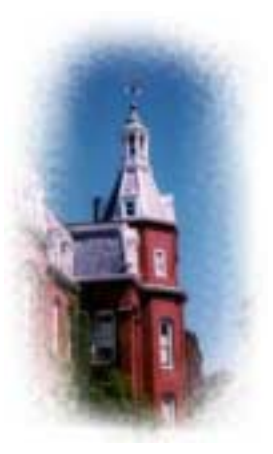

## **UNIX Programming**

**Beta Some functions that you may need:** 

- bind
- listen
- accept
- select
- sendto/send
- recvfrom/recv
- gethostbyname
- getservbyname
- gethostname
- getsockname
- fork
- strlen, strtok

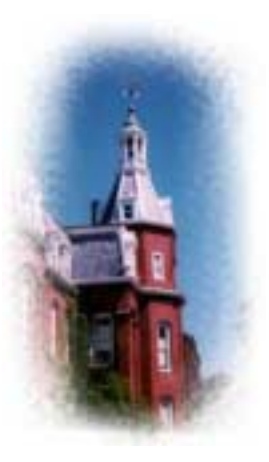

## **UNIX Programming (Continued)**

**Use man pages for help on a particular** command or function

■ Some man pages are not available on garden.WPI.EDU but available on CCC machines.

- > man sendto
- > man 3 printf

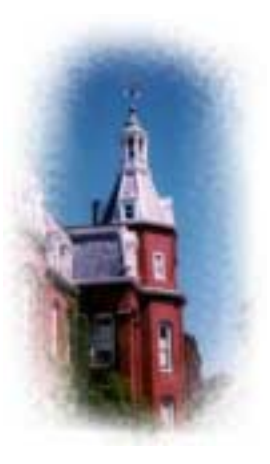

# **UNIX Debugging**

**. Compile program with -g flag** – g++ -g –o program program.cc – gcc –g –o program program.c **gdb program {core}**  set args (command arguments) – run, where, list, step, break – continue inspect, help, quit ■ Can examine specific data in program

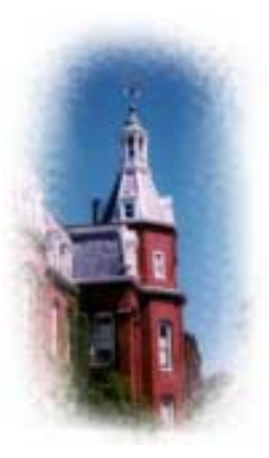

## **UNIX Debugging (Continued)**

- Many more options use help to learn more
- $\blacksquare$  This will be useful to find out where a program crashes or seg faults
- Can set breakpoints to stop at specific line or function
- Can set specific data values in program

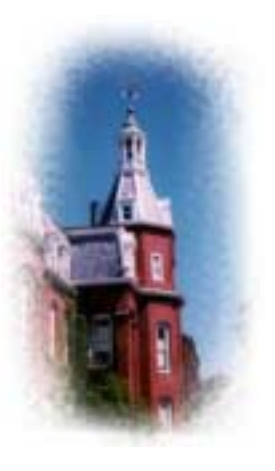

**HELP**

- **Bring printouts to office hours.**
- **Example 15 Email to TA mailing list with questions.**
- You CAN email a specific TA or SA, but do not expect immediate results, better to use the TA mailing list.
- We do have a class mailing list that could be used as a last resort.